# FACULTYOFMANAGEMENT OSMANIAUNIVERSITY

Practical Question Bank for B.B.A (Business Analytics) Semester– III w.e.f 2021 <u>SUBJECT:Descriptive Business Analytics</u>

TotalMarks: 35Marks Record:10Marks
Practicals:20Marks

Viva:5Marks

## **RECORDWORK:**

## 1. INPUT:

 Students must write the Procedure /steps for the givenquestion/problem

## 2. PROCESS:

StudentsmustwriteSteps/Navigationstoexecute

## 3. OUTPUT:

StudentsmustshowtheResult/Output

## MS EXCEL

1. From the table given below,

| 1  | A                  | В         | С        | D                    |     | E      | F        |     | G            | н                  | 1          | J            |
|----|--------------------|-----------|----------|----------------------|-----|--------|----------|-----|--------------|--------------------|------------|--------------|
| 1  |                    |           |          | Pi                   | ure | hase   | Order [  | Dat | a            |                    |            |              |
| 2  | Supplier           | Order No. | Item No. | Item Description     | lte | m Cost | Quantity | Co  | st per order | A/P Terms (Months) | Order date | Arrival date |
| 3  | Hulkey Fasteners   | Aug11001  | 1122     | Airframe fasteners   | \$  | 4.25   | 19500    | \$  | 82,875.00    | 30                 | 05-08-2011 | 13-08-2011   |
| 4  | Alum Sheeting      | Aug11002  | 1243     | Airframe fasteners   | \$  | 4.25   | 10000    | \$  | 42,500.00    | 30                 | 08-08-2011 | 14-08-2011   |
| 5  | Fast-Tie Aerospace | Aug11003  | 5462     | Shielded Cable/ft.   | \$  | 1.05   | 23000    | \$  | 24,150.00    | 30                 | 10-08-2011 | 14-08-2011   |
| 6  | Fast-Tie Aerospace | Aug11004  | 5462     | Shielded Cable/ft.   | \$  | 1.05   | 21500    | \$  | 22,575.00    | 30                 | 15-08-2011 | 22-08-2011   |
| 7  | Steelpin Inc.      | Aug11005  | 5319     | Shielded Cable/ft.   | \$  | 1.10   | 17500    | \$  | 19,250.00    | 30                 | 20-08-2011 | 27-08-2011   |
| 8  | Fast-Tie Aerospace | Aug11006  | 5462     | Shielded Cable/ft.   | \$  | 1.05   | 22500    | \$  | 23,625.00    | 30                 | 20-08-2011 | 26-08-2011   |
| 9  | Steelpin Inc.      | Aug11007  | 4312     | Bolt-nut package     | \$  | 3.75   | 4250     | \$  | 15,937.50    | 30                 | 20-08-2011 | 26-09-2011   |
| 10 | Durrable Products  | Aug11008  | 7258     | Pressure Gauge       | \$  | 90.00  | 100      | \$  | 9,000.00     | 45                 | 25-08-2011 | 28-08-2011   |
| 11 | Fast-Tie Aerospace | Aug11009  | 6321     | O-Ring               | \$  | 2.45   | 1300     | \$  | 3,185.00     | 30                 | 25-08-2011 | 04-09-2011   |
| 12 | Fast-Tie Aerospace | Aug11010  | 5462     | Shielded Cable/ft.   | \$  | 1.05   | 22500    | \$  | 23,625.00    | 30                 | 25-08-2011 | 02-09-2011   |
| 13 | Steelpin Inc.      | Aug11011  | 5319     | Shielded Cable/ft.   | \$  | 1.10   | 18100    | \$  | 19,910.00    | 30                 | 25-08-2011 | 05-09-2011   |
| 14 | Hulkey Fasteners   | Aug11012  | 3166     | Electrical Connector | \$  | 1.25   | 5600     | \$  | 7,000.00     | 30                 | 27-08-2011 | 29-08-2011   |
| 15 | Hulkey Fasteners   | Aug11013  | 9966     | Hatch Decal          | \$  | 0.75   | 500      | \$  | 375.00       | 30                 | 28-08-2011 | 30-09-2011   |
| 16 | Steelpin Inc.      | Aug11014  | 5234     | Electrical Connector | \$  | 1.65   | 4500     | \$  | 7,425.00     | 30                 | 01-09-2011 | 05-09-2011   |
| 17 | Steelpin Inc.      | Sep11001  | 4312     | Bolt-nut package     | \$  | 3.75   | 4200     | \$  | 15,750.00    | 30                 | 01-09-2011 | 10-09-2011   |
| 8  |                    |           |          |                      |     |        |          |     |              |                    |            |              |

## Find the following.

- a. Define the data types of each of the columns.
- b. Smallest and largest quantity of any item ordered.
- c. Total order costs
- d. Average number of months per order for accounts payable
- e. Number of purchase orders placed in a month.
- 2. From the above table calculate the following:
  - a. Number of orders with A/P (accounts payable) terms shorter than 30 months
  - b. Total cost of all Air Frame Fasteners
  - c. Total cost of Air Frame Fasteners purchased from Alim Sheeting
  - d. Duration between the order date and arrival date

- e. List out the top five orders.
- 3. The file Mobile Loyalty contains spending on products (\$) during a three month period by a sample of 15 customers receiving incentives through a mobile loyalty program.

|   | А       | В       | C       | D          | E         | F        | G       | Н       | 1 |
|---|---------|---------|---------|------------|-----------|----------|---------|---------|---|
| 1 |         |         | Mol     | bile Loyal | ty Incent | ives     |         |         |   |
| 2 | \$59.35 | \$22.90 | \$67.50 | \$46.10    | \$57.45   | \$108.25 | \$50.75 | \$35.29 |   |
| 3 | \$78.32 | \$50.65 | \$63.15 | \$59.72    | \$41.55   | \$ 56.65 | \$52.60 |         |   |
| 5 |         |         |         |            |           |          |         |         |   |

- a. Arrange in the ascending order of the incentives.
- b. Find the top five incentives.
- c. How many incentives are above \$70?
- d. What is the Maximum incentive and the Minimum incentive paid.
- e. What is second largest incentive paid and the second least incentive paid?
- 4. From the given data, find the following:

| Name       | Type 1   | Type 2   | Total Stats |
|------------|----------|----------|-------------|
| Mankey     | Fighting |          | 305         |
| Poliwrath  | Water    | Fighting | 510         |
| Victreebel | Grass    | Poison   | 490         |
| Tentacool  | Water    | Poison   | 335         |
| Magneton   | Electric | Steel    | 465         |
| Dewgong    | Water    | Ice      | 475         |
| Cloyster   | Water    | Ice      | 525         |
| Onix       | Rock     | Ground   | 385         |
| Dragonair  | Dragon   |          | 420         |
| Pidgeotto  | Normal   | Flying   | 349         |
| Rattata    | Normal   |          | 253         |
| Beedrill   | Bug      | Poison   | 395         |
| Duduo      | Normal   | Flying   | 310         |
| Kingler    | Water    |          | 475         |
| Nidoqueen  | Poison   | Ground   | 505         |
| Hitmonchan | Fighting |          | 455         |
| Charmeleon | Fire     |          | 405         |
| Arbok      | Poison   |          | 438         |
| Gastly     | ghost    | Poison   | 310         |
| Magikarp   | Water    |          | 200         |
|            |          |          |             |

- a. Count the number of observations given?
- b. Count how many rows are given?
- c. Count the number of blank cells?
- d. Count how many values are above 300?
- e. Count how many values are between 300 and 500?
- f. Count how many "Water" observations in the second column?
- 5. The table given below is the list of cost of orders of a particular product based on the quantities ordered.

|                 |                |                 |                | С               | ost per Order |                |          |                |       |       |
|-----------------|----------------|-----------------|----------------|-----------------|---------------|----------------|----------|----------------|-------|-------|
| 10800           | 82875          | 42500           | 24150          | 22575           | 19250         | 23625          | 15937.5  | 9000           | 3185  | 23625 |
| 19910           | 7000           | 375             | 7425           | 15750           | 103530        | 6875           | 8002.5   | 15562.5        | 65875 | 17040 |
| 38250           | 10800          | 7837.5          | 53125          | 23750           | 7062.5        | 63750          | 16276.75 | 6781.25        | 2940  | 18150 |
| 14910           | 16625          | 6075            | 15087.5        | 7425            | 6562.5        | 6277.5         | 14910    | 63000          | 3705  | 6125  |
| 58800           | 61625          | 6750            | 42000          | 17250           | 4562.5        | 3847.5         | 4425     | 7062.5         | 76500 | 5293  |
| 3300            | 7245.25        | 16330           | 13650          | 3562.5          | 5365.5        | 121000         |          | 44625          |       |       |
|                 |                |                 |                |                 |               |                |          |                |       |       |
|                 |                |                 |                |                 |               | 25900          |          |                |       |       |
| 81937.5<br>3675 | 72250<br>27125 | 3062.5<br>74375 | 17775<br>25350 | 110000<br>77400 | 10050<br>3150 | 96750<br>25900 |          | 9547.5<br>82.5 |       |       |

You are required to find:

- a. How many values are given in the table and how many values are above 50,000?
- b. How many values are between 40,000 and 80,000 and How many values are less than 50,000?
- c. How many values are above average and what is the average of the cost of orders
- d. Average of the values greater than 50,000and also calculate the average values between 30,000 and 80,000.
- e. Average of the values less than 40,000and also calculate the average of the top ten values.
- 6. From the table given below,

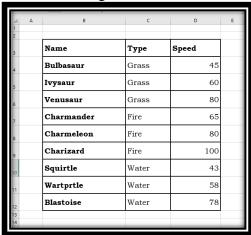

You are required to find

- a. Sum of speed
- b. Sum of speed for Type Grass
- c. Sum of speed for Type Water
- d. Sum of speed for Type Fire
- e. Sum of the values greater than 43 and below 78
- 7. From the above data you are required to find
  - a. Average speed
  - b. Average speed of Type -Grass using AVERAGEIF function
  - c. Average speed of Type-fire using AVERAGEIF Function
  - d. Average speed of Type-Water using AVERAGEIFS Function
  - e. Average speed of Type-Grass using AVERAGEIFS function
- 8. For the table given in Q.No. 5, create a Bin and Frequency, Pareto chart Cumulative

frequency, and Histogram chart.

- 9. A garment manufacturer manufactures T-shirts of five different colors, i.e., White, Black, Pink, Green, and Beige. He produces these T-shirts in seven different sizes, i.e. 2, 4, 6, 8, 10, 12, 14. He has two Warehouses. In both the warehouses number of a particular colour and size rage from 20 to 180 (multiples of 10).
  - a. Create a Table of 50 observations with columns Colour, Size, No. of Shirts in Warehouse 1, No. of Shirts in Warehouse 2.
  - b. How many Pink T Shirts are there in total.
  - c. How many White T Shirts of Size 12 are there in both the warehouses.
  - d. How many Black T Shirts of Size 14 are there in Warehouse 1.
  - e. Create a table of Green T Shirts.
- 10. From the Table created in Q. No. 10, find the following:
  - a. Sort the Date as per the colour of T Shirt.
  - b. Use SubTotal function to find the Total number of T Shirts as per colour.
  - c. Use Subtotal function to find the number of T Shirts as per the warehouse.
  - d. What are the different levels of subtotals that are formed.
  - e. Find the maximum and minimum of the quantity available in both the warehouses.
- 11. The file Mobile Loyalty contains spending on products (\$) during a three month period by a sample of 15 customers receiving incentives through a mobile loyalty program.

| $\square$ | А       | В       | С       | D          | E         | F        | G       | Н       | _ |
|-----------|---------|---------|---------|------------|-----------|----------|---------|---------|---|
| 1         |         |         | Mol     | bile Loyal | ty Incent | ives     |         |         |   |
| 2         | \$59.35 | \$22.90 | \$67.50 | \$46.10    | \$57.45   | \$108.25 | \$50.75 | \$35.29 |   |
| 3         | \$78.32 | \$50.65 | \$63.15 | \$59.72    | \$41.55   | \$ 56.65 | \$52.60 |         |   |
| 4<br>5    |         |         |         |            |           |          |         |         |   |

- a. Find Mean.
- b. Find the average of the Mobile Loyalty incentives which are less than \$50.
- c. Find the average of the Mobile Loyalty incentives which are greater than \$30 and Less than \$70.
- d. Find the average of the Mobile Loyalty incentives which are greater than \$60.
- e. Find the value below the average.
- 12. The meal costs of

| 3 |    |    |    |    |    |    |    |    | Me | al co | sts a | t Cer | nter ( | City | Rest | aura | nts |    |    |    |    |    |    |    |    |
|---|----|----|----|----|----|----|----|----|----|-------|-------|-------|--------|------|------|------|-----|----|----|----|----|----|----|----|----|
| 4 | 29 | 29 | 88 | 58 | 29 | 62 | 64 | 54 | 29 | 36    | 78    | 45    | 40     | 67   | 49   | 33   | 83  | 76 | 63 | 29 | 32 | 60 | 22 | 40 | 65 |
| 3 | 63 | 45 | 56 | 76 | 64 | 50 | 99 | 48 | 56 | 34    | 59    | 69    | 53     | 71   | 69   | 35   | 56  | 40 | 75 | 43 | 93 | 46 | 72 | 95 | 57 |

From the above table find the following

- a. Median
- b. First Quartile
- c. Third Ouartile
- d. 35<sup>th</sup>Percentile
- e. 8<sup>th</sup> Decile

13. From the tables given below

| 1 2 |    |    |    |    |    |    |    |    |    |       |       |       |        |      |       |       |     |    |    |    |    |    |    |    |    |
|-----|----|----|----|----|----|----|----|----|----|-------|-------|-------|--------|------|-------|-------|-----|----|----|----|----|----|----|----|----|
| 3   |    |    |    |    |    |    |    |    | Me | al co | sts a | t Cer | iter ( | City | Rest  | aurai | nts |    |    |    |    |    |    |    |    |
| 4   | 29 | 29 | 88 | 58 | 29 | 62 | 64 | 54 | 29 | 36    | 78    | 45    | 40     | 67   | 49    | 33    | 83  | 76 | 63 | 29 | 32 | 60 | 22 | 40 | 65 |
| 5   | 63 | 45 | 56 | 76 | 64 | 50 | 99 | 48 | 56 | 34    | 59    | 69    | 53     | 71   | 69    | 35    | 56  | 40 | 75 | 43 | 93 | 46 | 72 | 95 | 57 |
| 6   |    |    |    |    |    |    |    |    |    |       |       |       |        |      |       |       |     |    |    |    |    |    |    |    |    |
| 7   |    |    |    |    |    |    |    |    | Me | al co | sts a | t Me  | tro A  | rea  | Resta | urar  | ıts |    |    |    |    |    |    |    |    |
| 8   | 63 | 62 | 30 | 51 | 58 | 47 | 36 | 26 | 14 | 25    | 38    | 43    | 22     | 44   | 44    | 23    | 39  | 32 | 29 | 25 | 52 | 47 | 44 | 59 | 21 |
| 9   | 31 | 43 | 53 | 53 | 25 | 52 | 54 | 26 | 49 | 48    | 29    | 31    | 36     | 31   | 54    | 29    | 41  | 26 | 21 | 36 | 24 | 33 | 50 | 68 | 37 |
| 10  |    |    |    |    |    |    |    |    |    |       |       |       |        |      |       |       |     |    |    |    |    |    |    |    |    |

- a. Calculate Median of both the data sets
- b. Calculate the First Quartile of the data sets
- c. Calculate the Third Quartile of the data sets
- d. Create box plots for both the data sets
- e. Compare and give the analysis.
- 14. An examination was held to decide the awarding of a scholarship. The weights of various subjects were different. The marks obtained by 3 candidates (out of 100 in each subject) are given below:

| Weight | A     | В                    |                               |
|--------|-------|----------------------|-------------------------------|
|        |       | В                    | c                             |
| 5      | 94    | 68                   | 62                            |
| 4      | 92    | 83                   | 77                            |
| 4      | 55    | 53                   | 60                            |
| 3      | 67    | 77                   | 49                            |
| 3      | 85    | 96                   | 80                            |
|        | 4 4 3 | 4 92<br>4 55<br>3 67 | 4 92 83<br>4 55 53<br>3 67 77 |

Using MS-Excel, calculate the Weighted Arithmetic Mean to award the scholarship.

15. The file indices contains data that represent the total rate of return percentage for the Dow Jones Industrial Average(DJIA), the Standard & Poor's 500 (S&P 500), and the technology -heavy NASDAQ Composite (NASDAQ) from 2011 through 2014. These data are:

| Year | DJIA | S&P 500 | NASDAQ |
|------|------|---------|--------|
| 2011 | 5.5  | 0       | -1.1   |
| 2012 | 7.3  | 13.4    | 15.9   |
| 2013 | 26.5 | 29.6    | 38.3   |
| 2014 | 7.5  | 11.4    | 13.4   |
|      |      |         |        |

- a. Compute Geometric mean rate of return per year from DJIA, S&P 500, NASDAQ from 2011 to 2014.
- b. What conclusions can you reach concerning the Geometric mean rates of return per year of the three market indices.
- c. Calculate the average rate of return per year from DJIA, S&P 500, and NASDAQ from 2011 to 2014.

- d. Compare the results of mean with the results of Geometric mean.
- e. Give your inferences.
- 16. The file SUV contains the overall miles per gallon (MPG) of 2015 small SUVs.

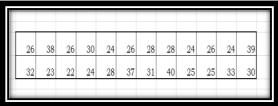

- a. Compute Maximum and minimum values
- b. Compute mean, median and mode.
- c. Compute the Standard Deviation
- d. Compute Variance and coefficient of variation
- e. Compute the range of the data.
- 17. The file Hotel Away contains the average room price (in US \$) paid by various nationalities while travelling abroad (away from their home country) in 2014.

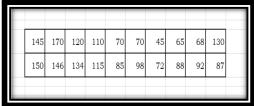

- a. Compute Standard deviation.
- b. Compute the variance and coefficient of Variation.
- c. Construct the box plot.
- d. Compute skewness
- e. Compute Kurtosis.
- 18. From the table given in Q. No. 18, give inferences on
  - a. Explain the results of box plot.
  - b. Explain Standard Variation.
  - c. Is the data skewed. If so, how?
  - d. From the Kurtosis value. Give your inferences.
  - e. What conclusions can you reach concerning the room price.
- 19. Marks of students of two classes are given below.

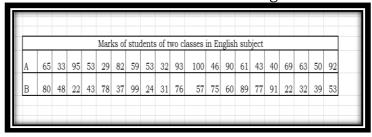

- a. Compute Standard deviation of both the classes separately.
- b. Compute the coefficient of variation of both the classes separately.
- c. Compute the skewness of both the classes separately.
- d. Compute the kurtosis of both the classes separately.
- e. Give your inferences of the performance of both the classes.
- 20. From the following data

| A | В                      | C         | D        | E                    | F          | G        | Н              | 1                  | 1             | K            | t |  |
|---|------------------------|-----------|----------|----------------------|------------|----------|----------------|--------------------|---------------|--------------|---|--|
|   |                        |           |          |                      | Purchase O |          |                |                    |               |              |   |  |
|   | Supplier               | Order No. | Item No. | Item Description     | Item Cost  | Quantity | Cost per order | A/P Terms (Months) | Order date    | Arrival date |   |  |
|   | Hulkey Fasteners       | Aug11001  | 1122     | Airframe fasteners   | \$ 4.25    | 19,500   |                |                    | 30 05-08-2011 | 13-08-2011   |   |  |
|   | Alum Sheeting          | Aug11002  | 1243     | Airframe fasteners   | \$ 4.25    | 10,000   |                |                    | 30 08-08-2011 | 14-08-2011   |   |  |
|   | Fast-Tie Aerospace     | Aug11003  | 5462     | Shielded Cable/ft    | \$ 1.05    | 23,000   | \$ 24,150.00   |                    | 10-08-2011    | 14-08-2011   |   |  |
|   | Fast-Tie Aerospace     | Aug11004  | 6462     | Shielded Cable/ft.   | \$ 1.05    | 21,500   |                |                    | 30 15-08-2011 | 22-08-2011   |   |  |
|   | Steelpin Inc.          | Aug11005  | 5319     | Shielded Cable/ft.   | \$ 1.10    | 17,500   | \$ 19,250.00   |                    | 30 20-08-2011 | 27-08-2011   |   |  |
|   | Fast-Tie Aerospace     | Aug11006  | 5462     | Shielded Cable/ft.   | \$ 1.05    | 22,500   | \$ 23,625.00   | 1                  | 30 20-08-2011 | 26-08-2011   |   |  |
|   | Steelpin Inc.          | Aug11007  | 4312     | Bolt-nut package     | \$ 3.75    | 4,250    | \$ 15,937.50   |                    | 30 20-08-2011 | 26-09-2011   |   |  |
|   | Durrable Products      | Aug11008  | 7258     | Pressure Gauge       | \$ 90.00   | 100      |                |                    | 15 25-08-2011 | 28-08-2011   |   |  |
|   | Fast-Tie Aerospace     | Aug11009  | 6321     | O-Ring               | \$ 2.45    | 1,300    |                |                    | 30 25-08-2011 | 04-09-2011   |   |  |
|   | Fast-Tie Aerospace     | Aug11010  | 5462     | Shielded Cable/ft.   | \$ 1.05    | 22,500   |                |                    | 30 25-08-2013 | 02-09-2011   |   |  |
|   | Steelpin Inc.          | Aug11011  | 5319     | Shielded Cable/ft.   | \$ 1.10    | 18,100   |                |                    | 30 25-08-2013 | 05-09-2011   |   |  |
|   | Hulkey Fasteners       | Aug11012  | 3166     | Electrical Connector | \$ 1.25    | 5,600    | \$ 7,000.00    |                    | 30 27-08-2013 | 29-08-2011   |   |  |
|   | Hulkey Fasteners       | Aug11013  | 9966     | Hatch Decal          | \$ 0.75    | 500      |                |                    | 30 28-08-2011 | 30-09-2011   |   |  |
|   | Steelpin Inc.          | Aug11014  | 5234     | Electrical Connector | \$ 1.65    | 4,500    | \$ 7,425.00    |                    | 01-09-2011    | 05-09-2011   |   |  |
|   | Steelpin Inc.          | Sep11001  | 4312     | Bolt-nut package     | \$ 3.75    | 4,200    |                |                    | 01-09-2011    | 10-09-2011   |   |  |
|   | Alum Sheeting          | Sep11002  | 5417     | Control Panel        | \$ 225.00  | 406      | \$ 1,03,530.00 |                    | 01-09-2011    | 10-09-2011   |   |  |
|   | Hulkey Fasteners       | Sep11003  | 3166     | Electrical Connector | \$ 1.25    | 5,500    |                |                    | 30 01-09-2011 | 06-09-2011   |   |  |
|   | Steelpin Inc.          | Sep11004  | 5234     | Electrical Connector | \$ 1.65    | 4,850    |                |                    | 02-09-2011    | 11-09-2011   |   |  |
|   | Steelpin Inc.          | Sep11006  | 4312     | Bolt-nut package     | \$ 3.75    | 4,150    |                |                    | 03-09-2011    | 11-09-2011   |   |  |
|   | Hulkey Fasteners       | Sep11006  | 1122     | Airframe fasteners   | \$ 4.25    | 15,500   |                |                    | 30 04-09-2011 | 12-09-2011   |   |  |
|   | Spacetime Technologies | Sep11007  | 4111     | Bolt-nut package     | \$ 3.55    | 4,800    |                |                    | 25 05-09-2011 | 20-09-2011   |   |  |
|   | Alum Sheeting          | Sep11008  | 1243     | Airframe fasteners   | \$ 4.25    | 9,000    |                |                    | 30 05-09-2011 | 12-09-2011   |   |  |
|   | Durrable Products      | Sep11009  | 7258     | Pressure Gauge       | \$ 90.00   | 120      | \$ 10,800.00   |                    | 15 05-09-2011 | 09-09-2011   |   |  |
|   | Steelpin Inc.          | Sep11010  | 5234     | Electrical Connector | \$ 1.65    | 4,750    |                |                    | 05-09-2011    | 13-09-2011   |   |  |
|   | Hulkey Fasteners       | Sep11011  | 1122     | Airframe fasteners   | \$ 4.25    | 12,500   |                |                    | 30 05-09-2011 | 11-09-2011   |   |  |
|   | Hulkey Fasteners       | Sep11012  | 6066     | Shielded Cable/ft.   | \$ 0.95    | 25,000   | \$ 23,750.00   |                    | 30 05-09-2011 | 12-09-2011   |   |  |
|   | Hulkey Fasteners       | Sep11013  | 3166     | Electrical Connector | \$ 1.25    | 5,650    |                |                    | 30 05-09-2011 | 10-09-2011   |   |  |
|   | Hulkey Fasteners       | Sep11014  | 1122     | Airframe fasteners   | \$ 4.25    | 15,000   |                |                    | 08-09-2011    | 15-09-2011   |   |  |
|   | Spacetime Technologies | Sep11015  | 4111     | Bolt-nut package     | \$ 3.55    | 4,585    | \$ 16,276.75   |                    | 26 10-09-2011 | 30-09-2011   |   |  |
|   | Hulkey Fasteners       | Sep11016  | 3166     | Electrical Connector | \$ 1.25    | 5,425    | \$ 6,781.25    |                    | 10-09-2011    | 15-09-2011   |   |  |
|   | Fast-Tie Aerospace     | Sep11017  | 6321     | O-Ring               | 5 2.45     | 1,200    |                |                    | 12-09-2011    | 23-09-2011   |   |  |
|   | Steelpin Inc.          | Sep11018  | 5319     | Shielded Cable/ft.   | \$ 1.10    | 16,500   | \$ 18,150.00   |                    | 30 15-09-2011 | 05-10-2011   |   |  |
|   | Spacetime Technologies | Sep11019  | 4111     | Bolt-nut package     | \$ 3.55    | 4.200    | \$ 14,910.00   |                    | 25 15-09-2011 | 15-10-2011   |   |  |

Use Pivot tables and find the following:

- a. Sum of item cost by supplier.
- b. Sum of cost per Order by supplier
- c. Sum of item No. Sum of Quantity and Count of order
- d. Count of Order No., Sum of Quantity and Sum of A/P Terms(Monthly)
- e. Sum of Item cost by Supplier
- 21. Calculate the Mean and Standard Deviation of the Probability Distribution in MS-Excel.

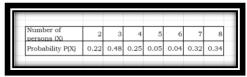

- 22. One ticket is drawn at random from bag containing 30 tickets numbered from 1 to 30. Find the probability that is a multiple of 5 or 7 using MS-Excel.
- 23. Find the probability of getting a total of 7 or 11 in a single roll of two dice.
- 24. In a school there are 200 students who play either cricket, football or badminton. No. of students who play Cricket is 70, Football is 60, and Badminton 40. 20 students play Cricket and Football, 15 students play Football and Badminton, 10 students play Badminton and Cricket. 5 students play all the three games and 30 students play none of the games. Draw Venn-Diagram in MS-Excel.
- 25. A problem in business statistics is given to five students : A, B, C, D and E. Their chances of solving it are  $\frac{1}{2}$ ,  $\frac{1}{3}$ ,  $\frac{1}{4}$ ,  $\frac{1}{5}$ ,  $\frac{1}{6}$ . What is the probability that the problem will be solved. Use Ms-Excel to solve the above problem.
- 26.A University examination paper has 12 questions and candidates are required to answer 4 questions. How many combinations of 4 questions are there.
- 27.In how many ways first, second and third prizes can be distributed to three contestants out of 10 contestants.
- 28. The Human Resources department of a company has records which show the following analysis of its 200 engineers.

| Under 30         90         10         10           30-40         20         30         50 | Age      | Bachelor's<br>Degree only | Master's<br>degree | Total |
|--------------------------------------------------------------------------------------------|----------|---------------------------|--------------------|-------|
|                                                                                            | Under 30 | 90                        | 10                 | 100   |
| <b>Over 40</b> 40 10 50                                                                    | 30-40    | 20                        | 30                 | 50    |
|                                                                                            | Over 40  | 40                        | 10                 | 50    |
| <b>Total</b> 150 50 200                                                                    | Total    | 150                       | 50                 | 200   |

If one engineer is selected at random from the company, find:

- (a) The probability he has only a bachelor's degree
- (b) The probability he has a master's degree, given that he is over 40
- (c) The probability he is under 30, given that he has only a bachelor's degree.
- 29.A study of speeding violations and drivers who use cell phones produced the following data.

| Phone Usage                           | Speeding violations in the last year | No speeding violations in the last year |
|---------------------------------------|--------------------------------------|-----------------------------------------|
| Use cell phones while driving         | 25                                   | 280                                     |
| Does not use cell phone while driving | 45                                   | 405                                     |
|                                       |                                      |                                         |

Use contingency table and find

- a. The probability of the driver who is a cell phone user.
- b. The probability who had no speed violations in the last year.
- c. The probability of Driver who has not violation in the last year and was a cell phone user.
- d. The probability of driver is a cell phone user or has no violation in the last year.
- e. The probability of the driver is a cell phone user and had a violation last year.
- f. The probability of the driver has no violation last year and driver was not a cell phone user.
- 30. Bayes' theorem Problem:
  - A manufacturing firm produces pipes in three plants, plant A produces 50% of total output, plant B produces 25% and plant C produces 25% of total output. From the past experience the fraction of defective items in the output of these plants were 0.005, 0.008 and 0.010. Find out the probability of a defective item selected at random is from A , B and C plants using MS-Excel.
  - 31. Find the distribution function for the frequency function given below. Also show the graph of the frequency and distribution functions.

| X    | 1    | 2    | 3    | 4    | 15   | 6    | 7    | 8    | 9   | 10   |  |
|------|------|------|------|------|------|------|------|------|-----|------|--|
| F(X) | 0.12 | 0.25 | 0.08 | 0.14 | 0.09 | 0.17 | 0.06 | 0.27 | 0.4 | 0.28 |  |
|      |      |      |      |      |      |      |      |      |     |      |  |

- 32.A pair of fair dice is rolled. Let 'X' denote the sum of the number of dots on the top faces. Construct the probability distribution of X for a pair of fair dice along with a histogram diagram in Ms-Excel.
- 33.A coin is flipped 10 times. Calculate the probability of getting 5 heads using a Binomial distribution formula using MS-Excel.
- 34. Ten unbiased coins are tossed simultaneously. Find the probability of
  - a. Exactly 6 heads
  - b. At-least one head
- 35. Fit a binomial distribution for the following data using MS-Excel.

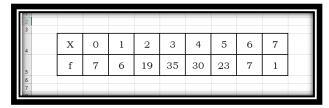

36. Fit a poison distribution for the following data using MS-Excel.

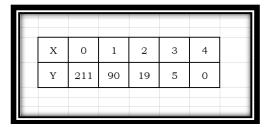

- 37.Six coins are tossed 6400 times. Find the probability to get 6 heads in 2 tosses using poisson distribution using MS-Excel.
- 38. From the data given below calculate probability distribution function in Excel.

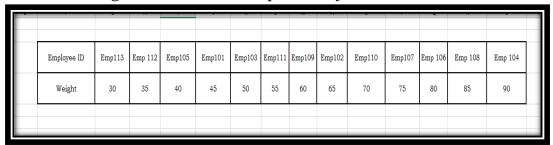

- 39. The distribution of heights of Indian women aged 18 to 24 is approximately normally distributed with a mean of 65.5 inches and a standard deviation of 2.5 inches. What percentage of these women is taller than 68 inches? Show the steps in MS-Excel to calculate Normal Distribution using NORM.S.DIST function.
- 40. The golf scores for a school team were normally distributed with a mean of 68 and a standard deviation of 3. Find the probability that a golger scored between 66 and 70 in MS-Excel.
- 41.Download the data set from Kaggle with the URL. <a href="https://www.kaggle.com/datasets/gagandeep16/car-sales">https://www.kaggle.com/datasets/gagandeep16/car-sales</a>
- 42. Extract the needed information on types of cars.
- 43. Extract the information on the top cars sold.
- 44. Extract the information on which manufacturer has the highest sales.
- 45. Extract the information on what factors the car sales are dependent on.
- 46. Which field has more outliers and give your inferences.
- 47. Between which fields the correlation is high.
- 48. Which manufacturer car model has more sales
- 49. What are the top ten car models and justify your answer.
- 50. Give descriptive statistics of car sales data set.